# Author Information: How to Avoid Common Conversion Problems LAT<sub>E</sub>X-XML

## Stefan M. Moser

#### 10 August 2016

#### Abstract

This document is directed to authors of the IEEE Transactions on Information Theory who are preparing the final version of their paper to be sent to IEEE for publication. At IEEE, the submitted source file will be converted to XML. This document tries to provide instructions that hopefully will lead to a smoother conversion process without many conversion errors.

## Contents

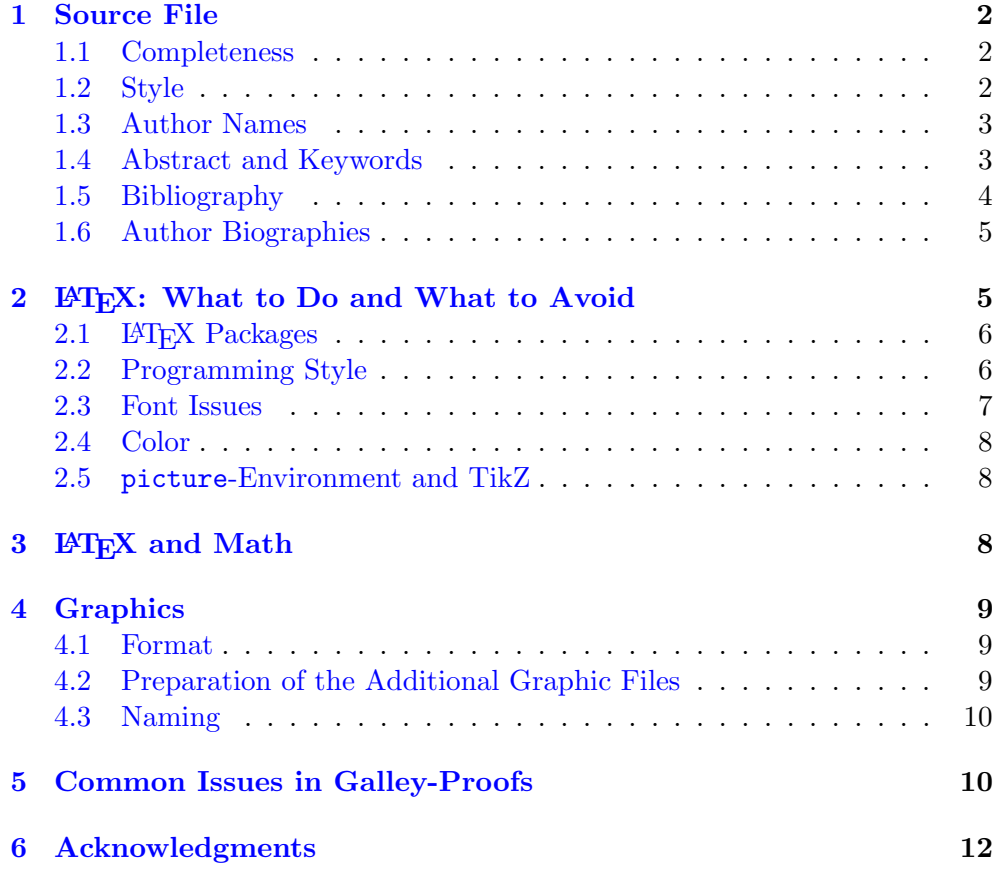

## <span id="page-1-0"></span>1 Source File

While it is possible to submit the final manuscript as a Microsoft Word document, we discourage this and strongly recommend to provide a LAT<sub>EX</sub> source file. The following information refers mainly to LAT<sub>EX</sub> source files.

## <span id="page-1-1"></span>1.1 Completeness

The source file needs to contain *all* information (beside the source file, only additional graphic files are to be submitted; for more about these graphic files, see Section [4\)](#page-8-0). This means that the author needs to upload **one** source file that contains

- the complete paper including title, author names, abstract, keywords, all sections and possibly appendices (see Sections [1.3](#page-2-0) and [1.4\)](#page-2-1);
- $\bullet$  the bibliography with all references (see Section [1.5\)](#page-3-0);
- all personal LAT<sub>E</sub>X definitions (macros) (see also Section  $(2.1)$  $(2.1)$ ; and
- short biographies of all authors (see Section [1.6\)](#page-4-0).

#### <span id="page-1-2"></span>1.2 Style

To generate a correct layout and style, the LAT<sub>EX</sub> source should use the IEEEtran class:

#### \documentclass[twoside]{IEEEtran}

The class definition file IEEEtran.cls is by default available in any up-todate LATEX distribution. However, please make sure to use the current official version of the file and not an obsolete old version or even one of the many "hacked" or customized versions that can be found in many places on the web. The current official version is Version 1.8b from  $2015/08/26$  and can be found online at [http://www.ctan.org/tex-archive/macros/latex/contr](http://www.ctan.org/tex-archive/macros/latex/contrib/IEEEtran/) [ib/IEEEtran/](http://www.ctan.org/tex-archive/macros/latex/contrib/IEEEtran/)

The IEEEtran class will provide the correct formatting and style for IEEE publications, in particular, it generates a double-column format. Note that the LATEX source should not be submitted in single-column format, because the conversion to double-column format will cause many problems that are best handled by the authors themselves. For example, all equations need to be newly typeset with different and new line-breaks to adapt to the shorter column width (see also Section [3\)](#page-7-2), and the size of the figures need to be adapted (or the figure is changed to span both columns using \begin{figure\*}).

In addition to the option twoside, the option a4paper can be specified if the source will be printed on A4 (the layout is not changed, only the margins are adapted).

More information about the IEEEtran class and its options and commands can be found in [\[1\]](#page-11-1).

#### <span id="page-2-0"></span>1.3 Author Names

If an author is member of IEEE, his or her name should be followed by the corresponding IEEE membership grade. Affiliations and references to financial support can be given as a \thanks{} comment. We provide the following example:

```
\author{Gu-Rong~Lin,~\IEEEmembership{Student Member,~IEEE} and
 Stefan~M.~Moser,~\IEEEmembership{Senior Member,~IEEE}
 \thanks{
   This work was supported in part by the National Science Council,
   Taiwan, under NSC~100-2628-E-009-003.
   S.~M.~Moser is with ETH Zurich, 8092 Z\"urich, Switzerland, and
   also with National Chiao Tung University, Hsinchu 300, Taiwan
    (e-mail: xxx).
   G.-R. Lin is with National Chiao Tung University, Hsinchu 300,
   Taiwan (e-mail: xxx).
 }}
```
IEEE allows authors to state their name beside the usual English also in Chinese (traditional or simplified), Japanese or Korean. The characters must be provided by CJK ASCII Unicode. For example:

```
\usepackage[encapsulated]{CJK}
\usepackage{ucs}
\usepackage[utf8x]{inputenc}
\newcommand{\cjktext}[1]{\protect\begin{CJK*}{UTF8}{bsmi}#1\end{CJK*}}
\author{\cjktext{莫詩台方}
  (Stefan~M.~Moser),~\IEEEmembership{Senior Member,~IEEE}
}
```
The authors are asked to inform IEEE when they submit a source file with native language author names in Unicode characters.

#### <span id="page-2-1"></span>1.4 Abstract and Keywords

The abstract and the keywords should be provided using the following environments:

```
\begin{abstract}
 This paper ...
\end{abstract}
\begin{IEEEkeywords}
 Keyword 1, keyword 2, ...
\end{IEEEkeywords}
```
IEEE provides a list of official keywords<sup>[1](#page-3-1)</sup>, but other keywords specified by the authors are also acceptable. Note that the keywords need to be ordered alphabetically.

## <span id="page-3-0"></span>1.5 Bibliography

The bibliography needs to be specified using the thebibliography-environment:

```
\begin{thebibliography}{1}
\bibitem{lapidothmoser03}
A. "Lapidoth and S."M. Moser, ''Capacity bounds via duality with
  applications to multiple-antenna systems on flat fading channels,''
  \emph{IEEE Trans.~Inf.~Theory}, vol.~49, no.~10, pp. 2426--2467,
 Oct.~2003.
\bibitem{...}
\end{thebibliography}
```
where the argument  $\{1\}$  of  $\begin{cases}$   $\{the \in \mathbb{Z} \}$  specifies the num-ber of references.<sup>[2](#page-3-2)</sup>

It is strongly recommended, however, not to typeset the bibliography manually, but to rely on the tool BiBTeX that will automatically create the correct IEEE-style formatting. The procedure is as follows. First, the following two directives have to be included in the LAT<sub>EX</sub> source:

```
\bibliographystyle{IEEEtran}
\bibliography{referencefile}
```
Here, IEEEtran specifies the style in which the references are formatted. This style is defined in a file called IEEEtran.bst and is by default available in any up-to-date LATEX distribution. The current version is Version 1.14 from 2015/08/26 and can be found online at [http://www.ctan.org/tex-archive/mac](http://www.ctan.org/tex-archive/macros/latex/contrib/IEEEtran/bibtex) [ros/latex/contrib/IEEEtran/bibtex](http://www.ctan.org/tex-archive/macros/latex/contrib/IEEEtran/bibtex) Furthermore, it is assumed that the BiB-TeX database is provided by a file called

referencefile.bib

For more details on how this file needs to look like, we refer to the manual available from [http://mirrors.ctan.org/macros/latex/contrib/IEEEtran/bibte](http://mirrors.ctan.org/macros/latex/contrib/IEEEtran/bibtex/IEEEtran_bst_HOWTO.pdf) x/IEEEtran bst [HOWTO.pdf](http://mirrors.ctan.org/macros/latex/contrib/IEEEtran/bibtex/IEEEtran_bst_HOWTO.pdf)

Second, the source has to be processed both by  $\angle$  ET<sub>E</sub>X and BiBTeX.<sup>[3](#page-3-3)</sup> Finally, the BiBTeX directives must be commented out:

<span id="page-3-2"></span><span id="page-3-1"></span><sup>&</sup>lt;sup>1</sup>To obtain it, just send a blank email to keywords@ieee.org.

<sup>&</sup>lt;sup>2</sup>This number is only needed for spacing reasons, i.e., if the number of references is less than 10, the number should be single-digit (e.g., 1); if the number of references is 10 or more, the number should be double-digit (e.g., 10); or if the number of references is 100 or more, the number should be triple-digit. The exact value is irrelevant.

<span id="page-3-3"></span><sup>&</sup>lt;sup>3</sup>Usually, the correct compilation order is pdflatex, bibtex, pdflatex, pdflatex.

```
%\bibliographystyle{IEEEtran}
%\bibliography{referencefile}
```
and the contents of the generated .bbl-file (which consists of the thebiblio  $graph$  environment) must be copy-pasted into the source file.<sup>[4](#page-4-2)</sup>

IEEEtran by default abbreviates first names. Unfortunately, the ever growing number of publications make it more difficult to exactly specify certain papers, in particular if some of the authors have short and common family names like "Li" or "Wang". If you would like to have full names in the references, include the following definition into your referencefile.bib file:

```
@IEEEtranBSTCTL{IEEEtran:fullfirstnames,
 CTLname_format\_string = "{ff~}{vv~}{11}{, jj}"
}
```
and then add the following line right after \begin{document} of your source file:

\bstctlcite{IEEEtran:fullfirstnames}

#### <span id="page-4-0"></span>1.6 Author Biographies

The biographies of every author (in the same order as given below the title) should be added at the very end of the source file in the following form:

```
\begin{IEEEbiographynophoto}{Stefan M.~Moser}
  (S'01--M'05--SM'10) received the diploma (M.Sc.) in electrical
  engineering in 1999...
\end{IEEEbiographynophoto}
```
Note the specification of the time when the author has reached the different IEEE membership grades (student member "S", member "M", senior member "SM", fellow "F", life fellow "LF"). If an author is not an IEEE member, this time specification can be omitted.

# <span id="page-4-1"></span>2 LATEX: What to Do and What to Avoid

As mentioned, the LAT<sub>EX</sub> source file submitted by the authors will be converted to XML. In that process, all LAT<sub>EX</sub> directives need to be translated into corresponding XML constructs and the behavior of LAT<sub>EX</sub> packages needs to be mimicked. In general this works quite well, however, some special LAT<sub>E</sub>X commands and  $\mathbb{F}$ <sub>F</sub>X packages can cause problems.

<span id="page-4-2"></span><sup>&</sup>lt;sup>4</sup>This last step is only required because the source file must contain *everything* including the references (see Section [1.1\)](#page-1-1).

## <span id="page-5-0"></span>2.1 LAT<sub>EX</sub> Packages

While any personal LAT<sub>EX</sub> style file must be copy-pasted into the source file, many standard LATEX packages need not be included in the source, but can simply be referred to by using the **\usepackage** directive.

Unfortunately, there are a couple of packages that will cause problems during the conversion process of the LATEX source into XML. In particular, the following packages *should be avoided*:

- hyperref.sty (since IEEE does not provide hyperlinks, this package is not needed anyway)
- arydshln.sty
- the options vlined or ruled for the package algorithm2e.sty
- acronym.sty
- amscd.sty

There are some more packages related to fonts that should be avoided, see Section [2.3](#page-6-0) for more details.

## <span id="page-5-1"></span>2.2 Programming Style

It is a general platitude for any kind of programming that the better a source code is human readable, the fewer errors it contains. A clean source code will also help the conversion process from LATEX to XML. We therefore list here some basic rules for the programming style:

- Do not use overly long lines, but introduce line-breaks. This will prevent automatic line-breaks at wrong positions during the conversion process.
- Do not redefine fundamental parts of IAT<sub>EX</sub>. For example, it is bad style and can cause serious troubles if one redefines

```
\renewcommand{\(}{\left(}
\renewcommand{\)}{\right)}
```
or similar.

- Do only use letters, numerals and punctuation signs as label names. In particular, do not use brackets within labels. E.g., \label{eq:low2} or \label{item:gg\_3} are OK, but \label{thm:I{a}} is not recommended (even though technically it is allowed in LAT<sub>EX</sub>).
- If possible, try to avoid nesting definitions of expressions that can be used both in text- and in math-mode. For example,

 $\newcommand{\G}[1]{\ensvremath{\mathbb{1}}$ 

IT Transactions: Conversion Problems L<sup>A</sup>T<sub>E</sub>X–XML, version 2.0 6

can be used both as  $\G{1}$  and  $\G{1}\$  (both resulting in " $\mathcal{G}(1)$ "). However, again, the XML conversion process can be confused by such commands. Define instead

 $\newcommand{\G}[1]{\mathbf{G} (#1)}$ 

and always refer to it as \$\G{1}\$.

## <span id="page-6-0"></span>2.3 Font Issues

A special nuisance in the conversion from LATEX to XML are unwanted changes in the used fonts. Particularly, if two different mathematical symbols are based on the same letter, but in different fonts, then a change of font of one of these symbols might cause a clash that fundamentally alters the meaning of mathematical expressions.

As an example consider the case where  $E(\mathbf{E})$  denotes expectation, while E (\eulerrm{E}) stands for energy. XML does not provide Euler Roman, so E will be changed. If this change turns out to be \mathsf, we end up with a second E of completely different meaning and with very weird looking expressions like E[E].

It is therefore crucial to make sure that only symbols and fonts are used that are also available on the XML side.

In short, the following fonts are available in XML:

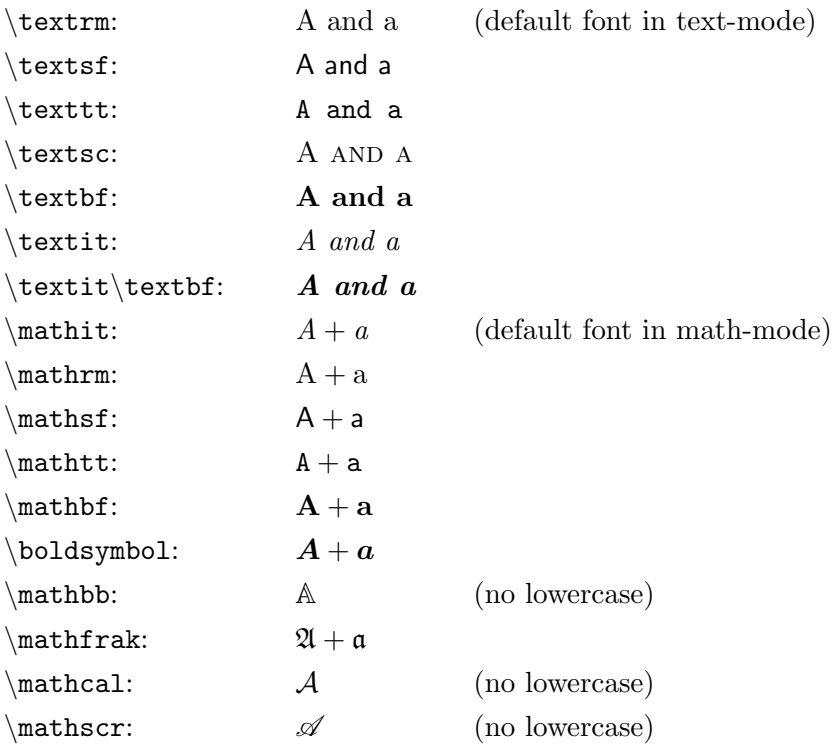

These commands require the following packages:<sup>[5](#page-7-3)</sup>

\usepackage{amsmath,amsfonts,amssymb,mathrsfs}

i.e., these packages are OK.

Any other font is not available in XML and will be changed into one of the fonts given above. In particular, the following fonts and packages cannot be used:

- Euler Roman and Euler bold Roman are not available.
- Euler Script will be changed<sup>[6](#page-7-4)</sup> into  $\mathcal{L}$  athcal.
- The font defined by stmaryrd.sty cannot be used.
- The symbols defined by pifont.sty (command \ding{..}) cannot be used.
- No ASCII symbols above 127 can be used (use amssymb.sty for special characters instead).

## <span id="page-7-0"></span>2.4 Color

Color cannot be used apart in graphics. However, be aware that many people will print your paper black-and-white, i.e., when you use colors in a figure, try to make sure that the figure remains readable also in gray tones.

## <span id="page-7-1"></span>2.5 picture-Environment and TikZ

Graphical drawings using the picture-environment, the tikzpicture-environment, or similar must be embedded within a figure (i.e., within the figureenvironment). It is therefore also necessary to create a separate graphic file for it, see Section [4.2](#page-8-2) for more details.

# <span id="page-7-2"></span>3 LAT<sub>EX</sub> and Math

Since the paper is in double-column format, the space for mathematical equations is quite narrow. Therefore, clear and efficient line-breaking in longer equations becomes crucial. The IEEEtran class provides a very powerful tool to typeset equations: the IEEEeqnarray-environment. For details on its use and for many hints on good formatting of equations see [\[2\]](#page-11-2).

<span id="page-7-3"></span> $5$ The package amsfonts.sty is actually implicitly loaded by amsmath.sty. The commands \mathbb and \mathfrak require amssymb.sty, and \mathscr requires mathrsfs.sty.

<span id="page-7-4"></span> $6$ This change might be OK as long as  $\mathcal{A}$  has not been used for other symbols, but in this case it is better to typeset these characters in \mathcal directly and to avoid Euler Script.

# <span id="page-8-0"></span>4 Graphics

We mentioned in Section [1](#page-1-0) that the source file must be a single file that contains all information. The only exception to this rule are graphics that are imported by LATEX from external files and that should be submitted as additional files.

Strictly speaking, not only an external graphic needs to be submitted as an additional graphic file, but also a graphic that is generated within the  $\angle M$ <sub>E</sub>X source using a powerful graphics engine like TikZ. To be precise, by "graphic" we understand the following:

- Every floating figure (figure- or figure\*-environment) that imports an external graphic.
- Every floating figure (figure- or figure\*-environment) that does not import an external graphic, but creates the graphic directly using, e.g., the picture-environment or the tikzpicture-environment (see Section [2.5\)](#page-7-1). However, note that an equation spanning both columns (that needs to be created with the help of a figure\*-environment, see [\[2\]](#page-11-2)) does not require such a separate graphic file.
- Any other part of the manuscript that is not generated by LATEX, but that is imported from an external file.<sup>[7](#page-8-3)</sup>

Note that the caption of a figure does not belong to the graphic and therefore must *not* be included in the corresponding graphic file.

## <span id="page-8-1"></span>4.1 Format

The preferred graphic format is **PDF** or **TIFF**. Also acceptable<sup>[8](#page-8-4)</sup> is **EPS**. Any other format is not accepted, in particular, GIF or JPG cannot be used.

## <span id="page-8-2"></span>4.2 Preparation of the Additional Graphic Files

The additional graphic file must look exactly the way the graphic is supposed to appear in the published manuscript. This means that, for example, any text-replacement by \psfrag must have taken place already. Ideally, it also has the correct size so that no additonal resizing is required. The caption of a figure, however, is not considered to be part of the graphic and must not be included in the additional graphic file.

There is a very easy way of achieving exactly this: Make a duplicate of your finished LAT<sub>E</sub>X-sourcefile (e.g., called extract.tex) and just before the \begin{document} add the following two lines:

<span id="page-8-3"></span><sup>&</sup>lt;sup>7</sup>We would like to point out that we strongly advise against external files that are imported rigidly without the use of a floating figure, since such external parts are usually almost impossible to position nicely within the document.

<span id="page-8-4"></span><sup>&</sup>lt;sup>8</sup>If the source is a Microsoft Office document, those native formats DOC, DOCX, PPT, PPTX, XLS, and XLSX are also accepted. But once again, we strongly discourage from using Microsoft Office, but instead recommend the use of IAT<sub>E</sub>X.

```
\usepackage[active,tightpage,floats]{preview}
\renewcommand{\caption}[2][]{}
```
If you now compile this file extract.tex you will receive a document containing only the figures and tables that are defined in the source file and having them arranged one per page, without caption, and cropped to their actual size. You can now extract page by page and save it using a name according to the naming rules of Section [4.3.](#page-9-0)

Be aware that any references (using  $\ref{...}$  or  $\equiv$ tions (using  $\text{cite}$ ...}) used within the graphics will not show correctly this way. This can be fixed using the xr-package. Add the following two lines to extract.tex:

\usepackage{xr} \externaldocument{sourcefile}

where sourcefile needs to be replaced by the name of your sourcefile. This will make sure that any references are taken from your original source file<sup>[9](#page-9-2)</sup> and not from extract.tex.

#### <span id="page-9-0"></span>4.3 Naming

The different graphic files should be numbered sequentially according to the order of their appearance in the manuscript. We recommend to use the following naming convention:

- take the first 5 letters of the first author's last name, and
- append the graphic's corresponding sequential number.

For example, in a paper with first author Anderson, the first three figures would be named ander1.pdf, ander2.tif, and ander3.pdf.

All these graphic files should then be combined into a single zip or tar archive file that is submitted alongside the source file.

## <span id="page-9-1"></span>5 Common Issues in Galley-Proofs

Once the LATEX source has been converted, the authors will receive a galleyproof of their manuscript. It is recommended that this galley-proof is read very carefully, because even if the authors did follow the hints and instructions given above, it is still possible that it contains errors and problems.

Some of the most common issues are as follows:

• Spacing issues concerning mathematical symbols that have a double-superscript or a combination of a hat/tilde or similar and of a superscript. For example,

<span id="page-9-2"></span><sup>&</sup>lt;sup>9</sup>Actually, it is taken from the auxiliary file sourcefile.aux, which must therefore be available and up-to-date.

is wrongly printed as

$$
\boldsymbol{\hat{X}}^{n}
$$

Note the n being too high up.

• Spacing issues concerning mathematical symbols that have both a superand a subscript. For example,

$$
\mathbf{H}_{a+1}^\intercal
$$

is wrongly printed as

$$
\mathbf{H}_{a+1}^{\mathsf{T}}
$$

Note that the superscript shows up outside of the subscript and how the transpose-T is too big and too high up. This can be particularly ugly if the expression is inside of brackets, which in the wrongly spaced form become too small:

$$
h(\mathbf{H}_{a+1}^{\mathsf{T}})
$$
 versus  $h(\mathbf{H}_{a+1}^{\mathsf{T}})$ 

- Spacing issues concerning mathematical expressions within the text. For example, the transpose- $\overline{T}$  in  $(A^T \text{diag}(\hat{H}) A)^T$  overlaps with the text of the line above. $10$
- Spacing issues between operators and brackets. For example,

$$
\log \det (\mathsf{I} + \mathsf{A}^\mathsf{T})
$$

is wrongly printed as

$$
\log \det (I + A^{\mathsf{T}})
$$

Note the too large gap between det and the opening bracket.

- Spacing issues of equations or arrays of equations that are vertically not properly centered (spaces above and below the equation are not the same).
- Discrepancies between sizes of opening and closing brackets if there is a line-break in between. For example,

$$
a = \log\left(1 + \frac{b}{2}\right)
$$

is wrongly printed as

$$
a = \log(1 + \frac{b}{2})
$$

 $\setminus$ 

IT Transactions: Conversion Problems L<sup>AT</sup>EX–XML, version 2.0 11

<span id="page-10-0"></span> $10$ Note that this example is artificial because the transpose- $T$  should be made smaller in any case.

So, when proof-reading their manuscript, the authors should particularly look out for such issues and mark them.<sup>[11](#page-11-3)</sup> Note that if the authors react quickly<sup>[12](#page-11-4)</sup> and provide the feedback to the galley-proof in short time, then they are allowed to ask for several rounds of galley-proofs and corrections, until they are satisfied with the produced manuscript.

## <span id="page-11-0"></span>6 Acknowledgments

I would like to thank Kevin Lisankie, Helmut Bölcskei, and Frank Kschischang for their very valuable input that was the basis of this document.

Any feedback or comments are highly appreciated! Write to

stefan.moser@alumni.ethz.ch

Thank you!

Stefan M. Moser

## References

- <span id="page-11-1"></span>[1] Michael Shell, "How to use the IEEEtran IATEX class," Journal of  $BTEX$ Class Files, vol. 14, no. 8, August 2015. Available: [http://mirrors.ctan.or](http://mirrors.ctan.org/macros/latex/contrib/IEEEtran/IEEEtran_HOWTO.pdf) [g/macros/latex/contrib/IEEEtran/IEEEtran](http://mirrors.ctan.org/macros/latex/contrib/IEEEtran/IEEEtran_HOWTO.pdf) HOWTO.pdf
- <span id="page-11-2"></span>[2] Stefan M. Moser, *How to Typeset Equations in ET<sub>F</sub>X*, version 4.5, June 21, 2016. Available: <http://moser-isi.ethz.ch/manuals.html#eqlatex>

<span id="page-11-3"></span> $11$ <sup>11</sup>The comments about the galley-proof can be given in several forms. The authors can write them by hand onto the proof and then scan the commented version; they can use a tool that allows commenting and marking of a PDF file; or they can give a list of issues describing carefully the exact location and the issue.

<span id="page-11-4"></span><sup>&</sup>lt;sup>12</sup>The time between the notification of the first galley-proof and the publication date is limited and relatively short.